### **УТВЕРЖДАЮ**

Руководитель ГЦИ СИ Заместитель генерального директора **QEY POCTECT-MOCKBA» E.B.** Морин «Зерь октября, 2014 г. HHHOE

# Преобразователи изображения пирометрические (тепловизоры) модели R500

# МЕТОДИКА ПОВЕРКИ

# **MII PT 2187-2014**

2. p. 60475 - 15

г. Москва 2014 г.

### 1 Введение

преобразователи изображения распространяется на методика пирометрические (тепловизоры) модели R500 (далее - тепловизоры) и устанавливает методы и Настоящая средства их первичной и периодической поверок.

Интервал между поверками - 1 год.

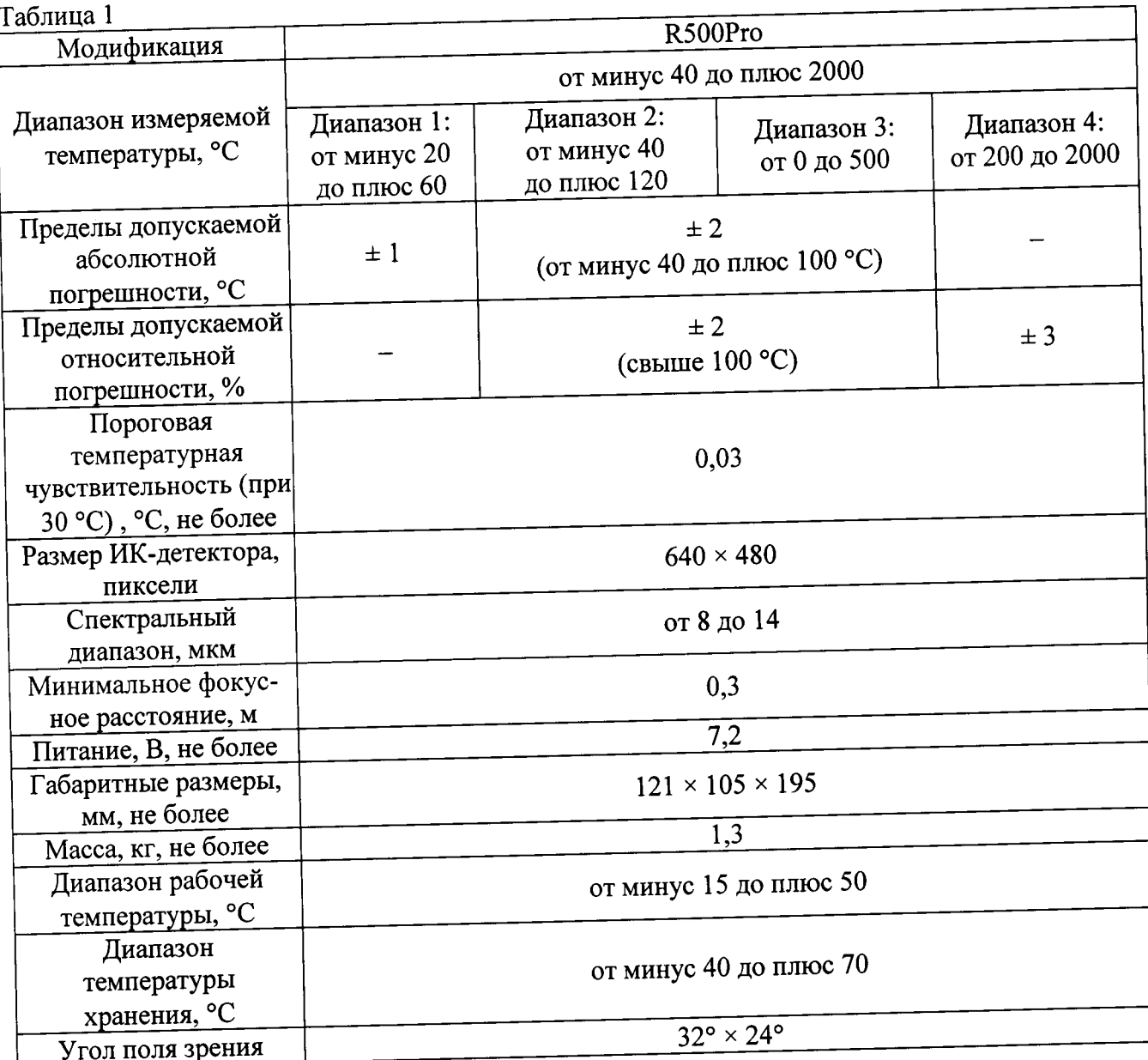

#### $Ta6\pi u \pi a$

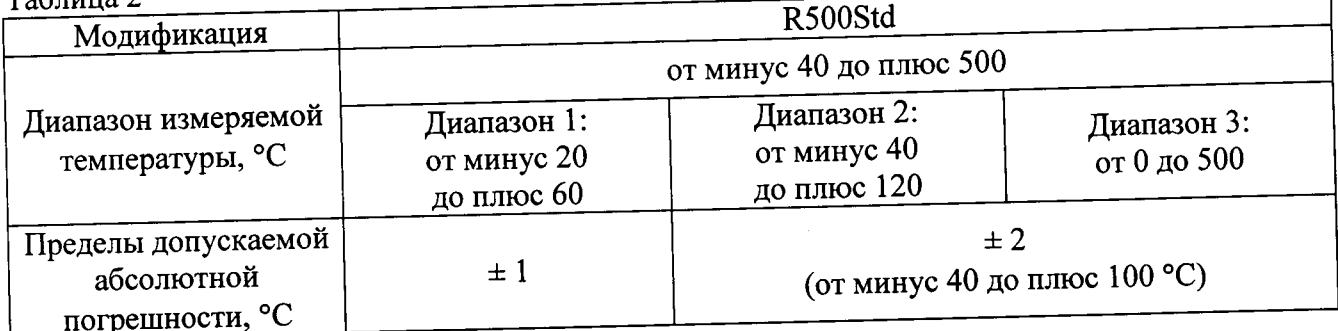

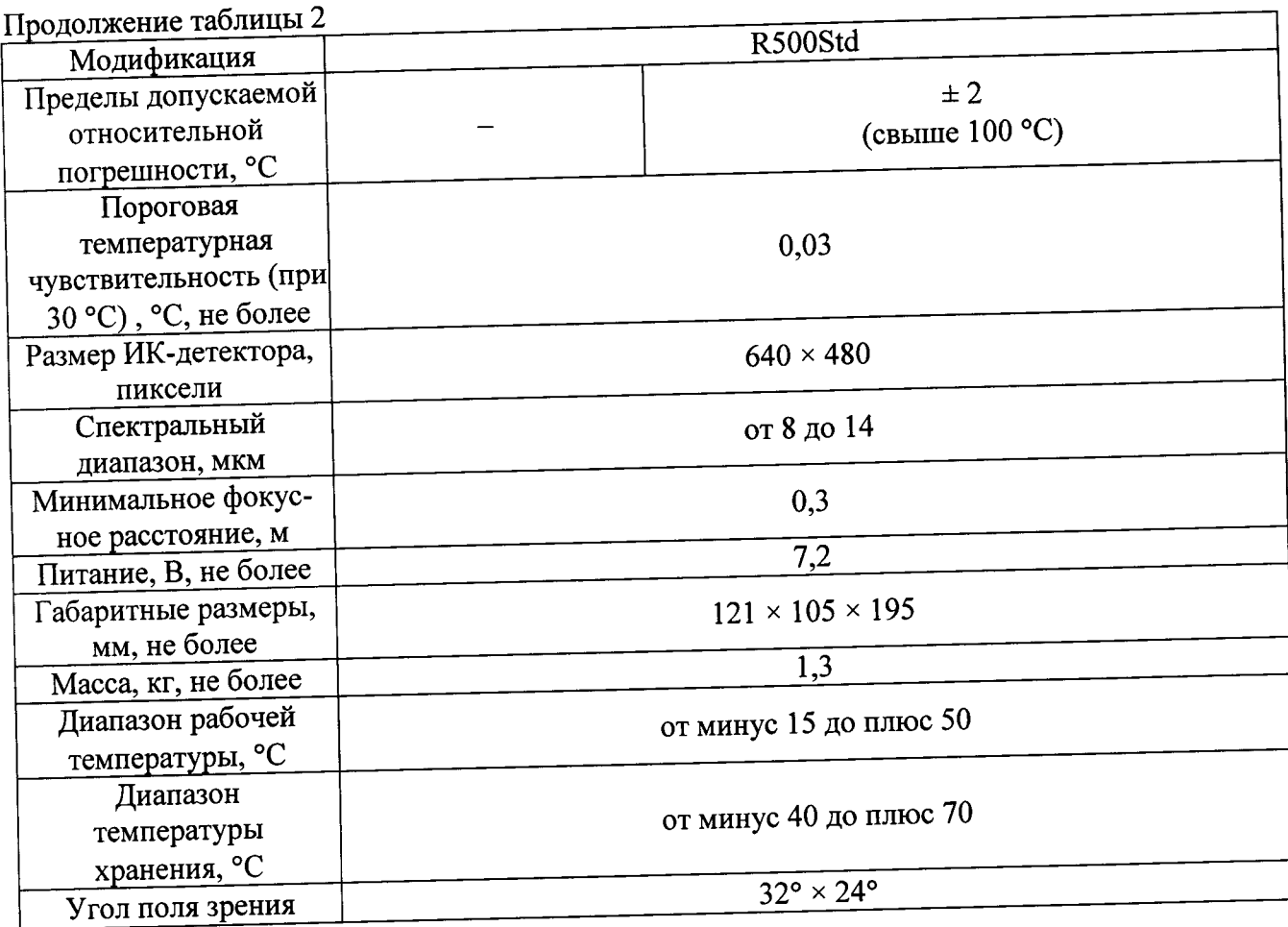

## 2 Операции поверки

При проведении первичной и периодической поверки должны выполняться операции, указанные в таблице 3.

 $T_2$ блица 3

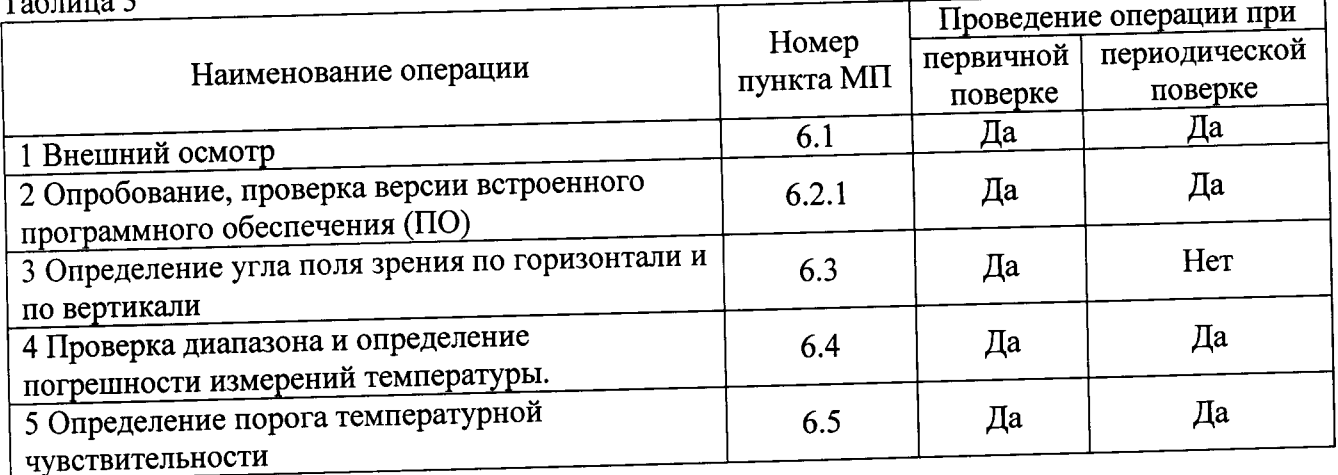

# 3 Средства поверки

При проведении поверки применяют средства измерений, указанные в таблице 4.

 $Ta6$  $\pi$ ина $4$ 

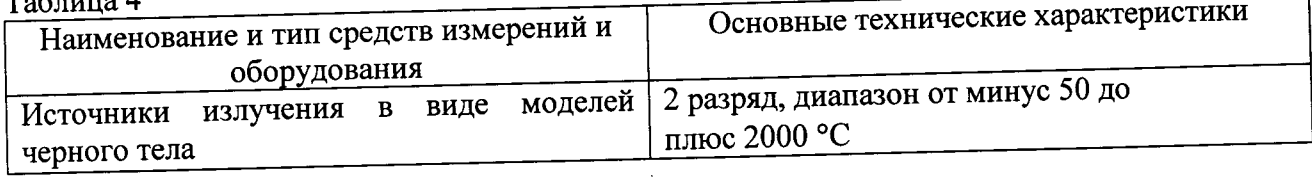

 $\overline{\phantom{0}}$ 

 $\epsilon$   $\sigma$   $\mu$   $\alpha$   $\mu$   $\alpha$   $\sigma$   $\alpha$   $\sigma$   $\alpha$   $\sigma$   $\alpha$   $\sigma$   $\alpha$ 

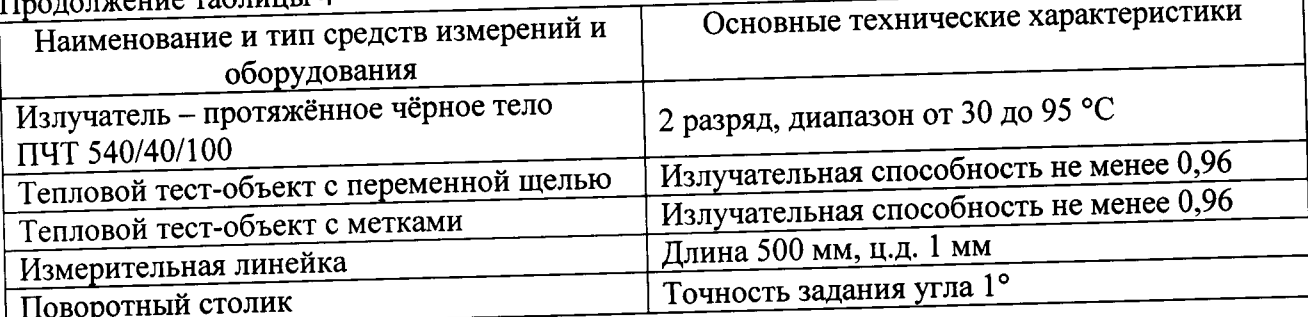

Примечания:

1 Все средства измерений, применяемые при поверке, должны иметь действующие свидетельства о поверке.

измерений с метрологическими средств применение других 2 Допускается характеристиками, не хуже указанных, и разрешенных к применению в Российской Федерации.

### 4 Требования безопасности

При проведении поверки необходимо соблюдать:

- требования безопасности, которые предусматривают «Правила технической эксплуатации электроустановок потребителей» и «Межотраслевые правила по охране труда (правила безопасности) при эксплуатации электроустановок» ПОТ РМ-016-2001;

- указания по технике безопасности, приведенные в руководстве по эксплуатации на эталонные средства измерений и средства испытаний;

- указания по технике безопасности, приведенные в руководстве по эксплуатации тепловизоров.

К проведению поверки допускаются лица, аттестованные на право проведения поверки данного вида средств измерений, ознакомленные с руководством по эксплуатации тепловизоров и прошедшие инструктаж по технике безопасности.

# 5 Условия поверки и подготовка к ней

При проведении поверки должны соблюдаться следующие условия: от 15 до 25;

температура окружающего воздуха, °С

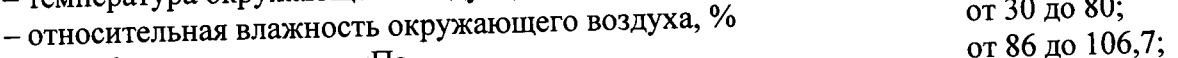

- атмосферное давление, кПа

### 6 Проведение поверки

6.1 Внешний осмотр

При внешнем осмотре проверяется:

- соответствие маркировки тепловизора эксплуатационной документации на него;
- отсутствие посторонних шумов при наклонах корпуса;
- отсутствие внешних повреждений поверяемого тепловизора, которые могут повлиять
- на его метрологические характеристики.

Тепловизор, не отвечающий перечисленным выше требованиям, дальнейшей поверке не подлежит.

6.2 Опробование

6.2.1 Проверка версии программного обеспечения

Включить тепловизор. В «Меню» открыть подпункт «Настройка», открыть подпункт «Версия». На экране тепловизора отобразится идентификационное наименование ПО и номер версии (идентификационный номер) ПО.

Идентификационные данные ПО отражены в таблице 5.

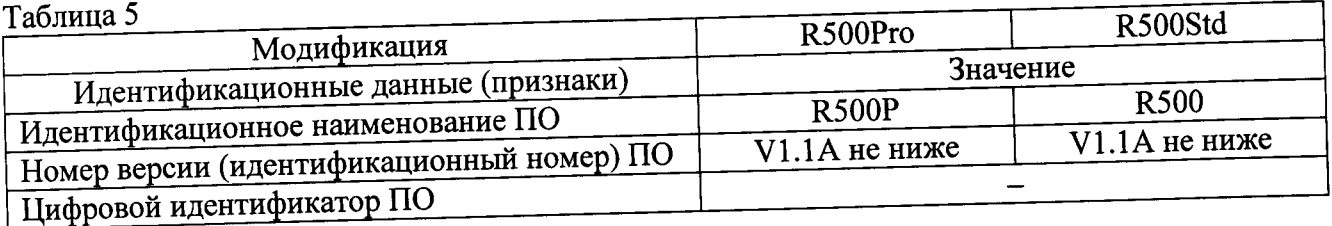

6.2.2 Проверка работы тепловизора в различных режимах

Тепловизор и эталонный излучатель - протяженное черное тело (далее - ПЧТ) подготавливают к работе согласно РЭ на них. Тепловизор наводят на излучающую поверхность излучателя.

температуры  $\mathbf{H}$ измерения диапазона изменения возможность Проверяют излучательной способности объекта, запись термограммы.

Если хотя бы на одном из режимов работы тепловизора не выполняются функции, указанные в РЭ, поверку не проводят.

6.3 Определение угла поля зрения по горизонтали и по вертикали

6.3.1 Выбор рабочего расстояния

Температурный режим ПЧТ устанавливают выше температуры окружающей среды на 10 °С. Перед протяженным излучателем, на расстоянии от 10 до 30 мм, располагают тепловой тест-объект с переменной щелью.

Режим работы тепловизора должен обеспечивать максимальную его чувствительность. Изображение центра теплового тест-объекта совмещают с центральной областью термограммы.

В тепловом тест-объекте устанавливают максимальную ширину щели и измеряют максимальную температуру щели в термограмме.

В качестве рабочего расстояния (R) выбирают максимальное расстояние между объективом тепловизора и тепловым тест-объектом с переменной щелью, которое обеспечивает максимальное значение температуры щели в термограмме, при полном раскрытии щели.

6.3.2 Определение угла поля зрения (вариант 1)

Тепловизор устанавливают на поворотном столике, обеспечивающем возможность поворота и регистрации угла поворота столика относительно неподвижного основания в двух плоскостях, так, чтобы ось вращения совпадала с вертикальной плоскостью, проходящей через переднюю поверхность входного объектива тепловизора.

Температурный режим протяженного излучателя устанавливают выше температуры окружающей среды на 10 °С. Перед протяженным излучателем, на расстоянии от 10 до 30 мм, располагают тепловой тест-объект с метками.

Режим работы тепловизора должен обеспечивать максимальную чувствительность. Изображение центра теплового тест-объекта совмещают с центральной областью термограммы. Измерения проводятся на рабочем расстоянии, определенном в 6.3.1.

На видоискателе (экране дисплея) тепловизора наблюдают тепловое изображение теплового тест-объекта. Поворачивая тепловизор с помощью поворотного столика в горизонтальной плоскости, совмещают вертикальную ось расположения меток на тепловом тест-объекте с левым и правым краями термограммы и регистрируют соответствующие углы на шкале столика 9<sub>x1</sub> и 9<sub>x2</sub>, град.

Изображение центра теплового тест-объекта возвращают в центральную область термограммы. Поворачивая тепловизор в вертикальной плоскости, совмещают горизонтальную ось расположения меток на тепловом тест-объекте с нижним и верхним краями термограммы и регистрируют соответствующие углы на шкале столика  $\vartheta_{y1}$  и  $\vartheta_{y2}$ , град.

...<br>Углы поля зрения по горизонтали  $\varphi_x$  и по вертикали  $\varphi_y$  рассчитывают соответственно по формулам:

$$
\varphi_{x} = |\theta_{x1} - \theta_{x2}|, \text{ rpaA.} \tag{1}
$$

$$
\varphi_{y} = \left| \mathcal{G}_{y1} - \mathcal{G}_{y2} \right|, \text{ rpaA.}
$$
 (2)

Значения углов поля зрения  $\varphi_x$  и  $\varphi_y$  должны соответствовать указанным в таблице 1 и таблице 2.

6.3.3 Определение угла поля зрения (вариант 2)

Температурный режим протяженного излучателя устанавливают выше температуры окружающей среды на 10 °С. Перед протяженным излучателем, на расстоянии от 10 до 30 мм, располагают тепловой тест-объект с метками.

Режим работы тепловизора должен обеспечивать максимальную чувствительность. Изображение центра теплового тест-объекта совмещают с центральной областью термограммы. Измерения проводятся на рабочем расстоянии, определенном в 6.3.1.

На полученной термограмме отмечают крайние метки, регистрируемые по вертикали или по горизонтали. Измеряют расстояние между крайними метками теплового тест-объекта (мм) и расстояние между крайними метками теплового тест-объекта на термограмме в элементах разложения термограммы (эл.).

Мгновенный угол поля зрения у рассчитывают по формуле:

$$
\gamma = \frac{2}{a} \arctg \frac{A}{2R}, \text{ paq.}
$$
 (3)

где А - расстояние между крайними метками теплового тест-объекта, мм;

а - расстояние между крайними метками теплового тест-объекта на термограмме, эл.;

R - расстояние, определенное в пункте 6.3.1, мм.

Углы поля зрения по горизонтали  $\varphi_x$  и по вертикали  $\varphi_y$  рассчитывают соответственно по формулам:

$$
\varphi_x = \gamma \cdot X \cdot \frac{180}{\pi}, \quad \text{rpaq.} \tag{4}
$$
\n
$$
\varphi_y = \gamma \cdot Y \cdot \frac{180}{\pi}, \quad \text{rpaq.} \tag{5}
$$

где у - мгновенный угол поля зрения, рад;

 $X$ - количество элементов разложения термограммы по горизонтали;

Y - количество элементов разложения термограммы по вертикали.

Значения углов поля зрения  $\varphi_x$  и  $\varphi_y$  должны соответствовать указанным в таблице 1 и таблице 2.

6.4 Проверка диапазона и определение погрешности измерения радиационной температуры

Измерения проводятся на расстоянии между источником излучения в виде модели черного тела (далее - АЧТ) и тепловизором, обеспечивающем перекрытие апертурой излучателя не менее 20 % угла поля зрения тепловизора, но не менее 0,3 м. Излучающую поверхность эталонного излучателя совмещают с центральной областью термограммы.

Определение погрешности тепловизора проводят в пяти точках диапазона рабочих температур тепловизора (нижняя, верхняя и три точки внутри диапазона). После установления стационарного режима эталонного излучателя на каждой температуре, тепловизором не менее пяти раз измеряют радиационную температуру излучателя. Определяют среднее значение радиационной температуры эталонного излучателя по термограмме ttop (°C) с учетом его излучательной способности и температуры радиационного фона.

Допускаемую абсолютную погрешность  $\Delta t$  температуры тепловизора, рассчитывают по формуле:

$$
\Delta t = t_{cp}^t - t_{cp}^t, \, ^\circ\text{C} \tag{6}
$$

где t'<sub>ср</sub> - среднее значение температуры по области, ограничивающей изображение апертуры излучателя на термограмме, °C;

t<sub>cp</sub> - среднее значение температуры эталонного (образцового) излучателя, °С.

Допускаемую относительную погрешность  $\delta$  температуры тепловизора, рассчитывают по формуле:

$$
\delta = \frac{t^{\prime} \, \mathsf{cp} - t \, \mathsf{cp}}{t \, \mathsf{cp}} \cdot 100 \quad \text{,} \tag{7}
$$

где t'<sub>ср</sub> - среднее значение температуры по области, ограничивающей изображение апертуры излучателя на термограмме, °С;

t<sub>cp</sub> - среднее значение температуры эталонного (образцового) излучателя, °С.

Результаты поверки считаются положительными, если погрешность в каждой точке, рассчитанная по формуле (6) или (7), не превышает значений, приведенных в таблице 1 и таблице 2.

6.5 Определение порога температурной чувствительности (разность температур, эквивалентная шуму)

ПЧТ и тепловизор подготавливают к работе согласно РЭ. Устанавливают температуру ПЧТ равной 30 °С. Измерения проводятся на максимальном расстоянии, обеспечивающем полное перекрытие апертурой излучателя угла поля зрения тепловизора.

Наводят тепловизор на центральную область апертуры излучателя и фиксируют тепловизор в выбранном положении. Записывают в запоминающее устройство тепловизора две термограммы через короткий промежуток времени.

разложения элемента каждого для температур  $\Delta t_{ii}$ разность Определяют зарегистрированных термограмм с помощью программного обеспечения, прилагаемого к тепловизору, или рассчитывают по формуле:

$$
\Delta t_{ij} = t_{ij}^{(1)} - t_{ij}^{(2)}, \, ^\circ\text{C} \tag{8}
$$

где  $t_{ij}^{(l)}$  – температура элемента разложения первой термограммы с координатами (i;j), °С;

 $t_{ij}^{(2)}$  – температура элемента разложения второй термограммы с координатами (i;j), °С.

Матрицу разностей температур  $\Delta t_{ij}$  представляют в виде числового ряда  $\Delta t_i$ . Порог температурной чувствительности  $\Delta t_{nop}$  рассчитывают по формуле:

$$
\Delta t_{nop} = 0,707 \sqrt{\sum_{i=1}^{n} \frac{\left(\Delta t_i - \overline{\Delta t}\right)^2}{n}}, \text{ }^{\circ}\text{C} \tag{9}
$$

где  $\Delta t_i$  - разность температур *i*-го элемента разложения термограмм, °С;

 $\Delta \bar{t}$  - средняя разность температур, °С;

 $n$  – количество элементов разложения в термограмме.

Значение  $\Delta t_{\text{nop}}$  не должно превышать указанного в таблице 1 и таблице 2.

# 7 Оформление результатов поверки

Приборы, прошедшие поверку с положительным результатом, признаются годными и допускаются к применению. На них оформляется свидетельство о поверке в соответствии с ПР 50.2.006.

При отрицательных результатах поверки, в соответствии с ПР 50.2.006, оформляется извещение о непригодности.

 $\mathscr{O}_{\gamma\mathscr{U}}$ 

Начальник лаборатории 442

Ведущий инженер по метрологии лаб. 442

Р.А.Горбунов В.А.Калуцких

 $\overline{7}$